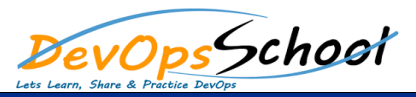

## Falco Training and Certification Course **Curriculum 1 Days**

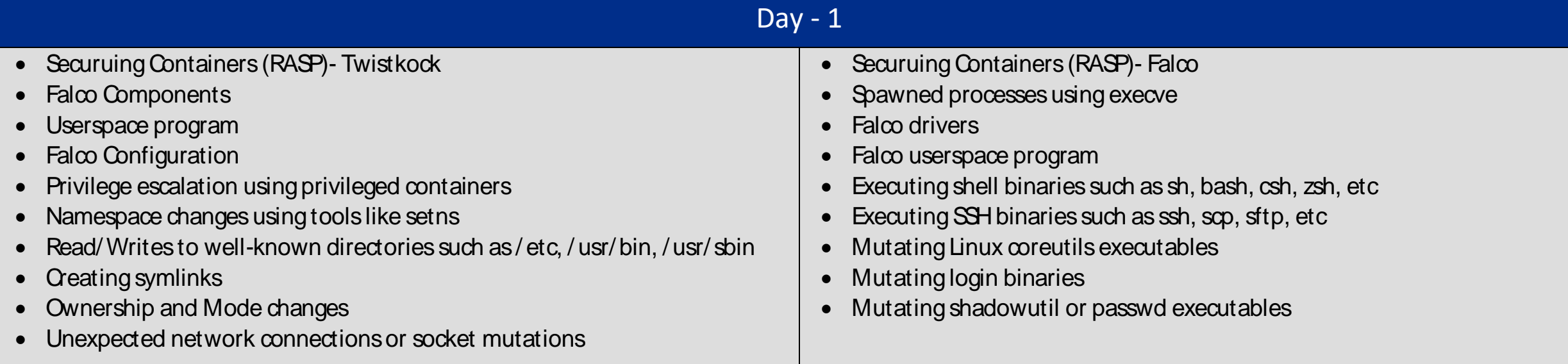